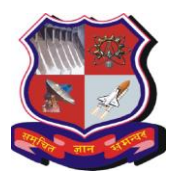

# **GUJARAT TECHNOLOGICAL UNIVERSITY**

# **Bachelor of Engineering Subject Code: 3161903 Semester –VI Subject Name: Computer Aided Design**

# **Type of Course: Elective**

# **Prerequisite: Nil**

# **Rationale:**

Computers have become inevitable in today era and find their application in various stages of product development. This course intends to introduce students to use of computers in the phases of product design viz. conceptualization, geometric modeling, graphical representation and finite element analysis.

# **Teaching and Examination Scheme:**

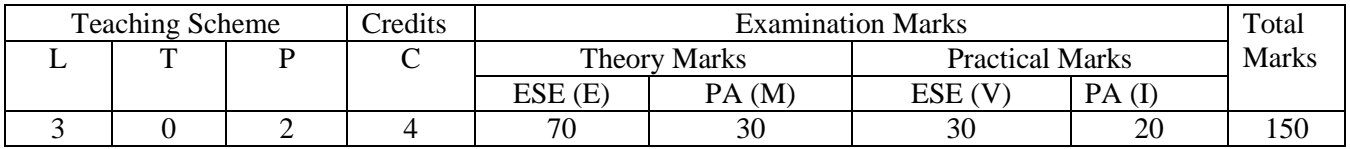

# **Content:**

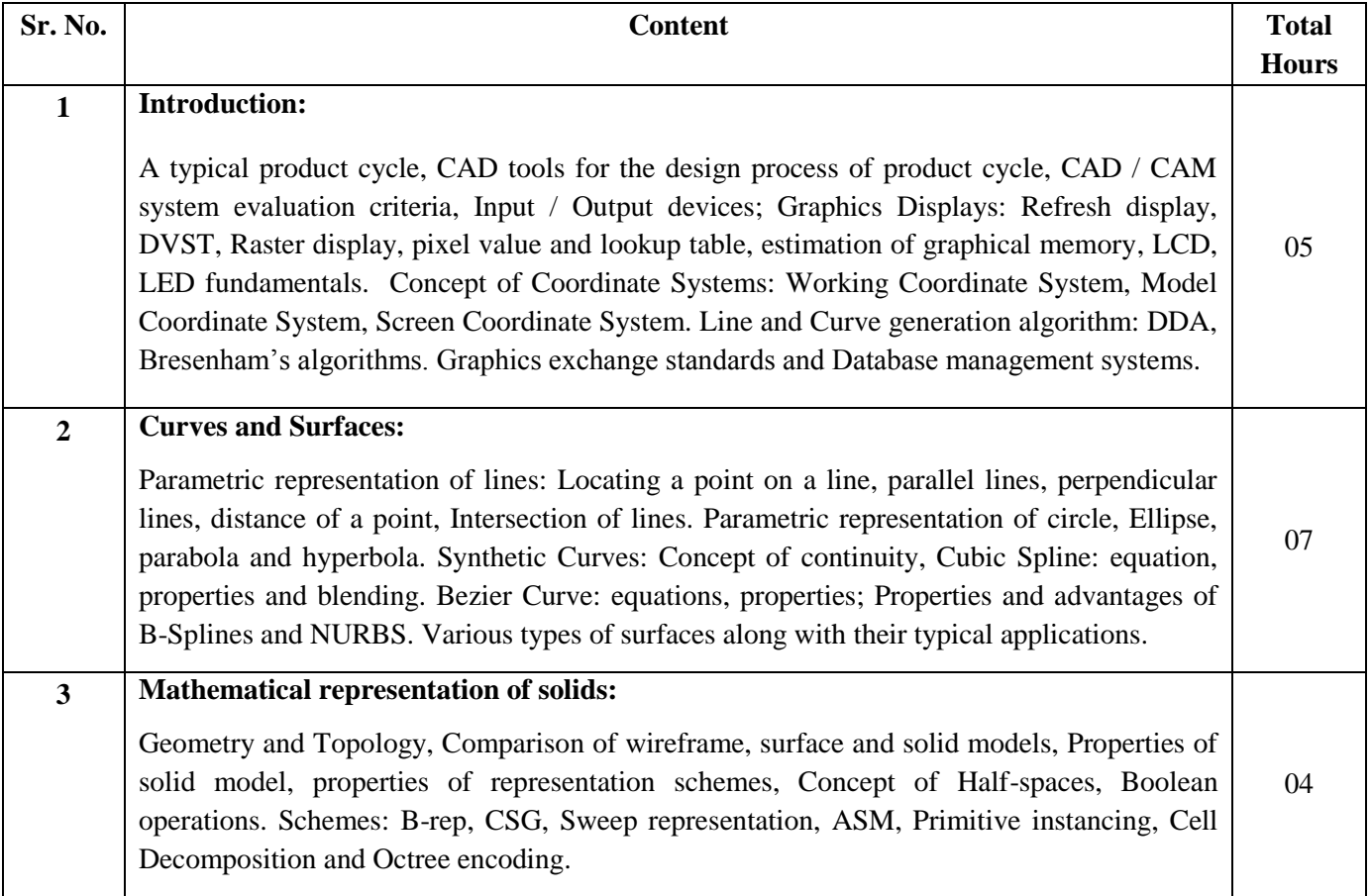

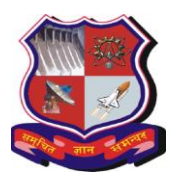

# **GUJARAT TECHNOLOGICAL UNIVERSITY**

# **Bachelor of Engineering Subject Code: 3161903**

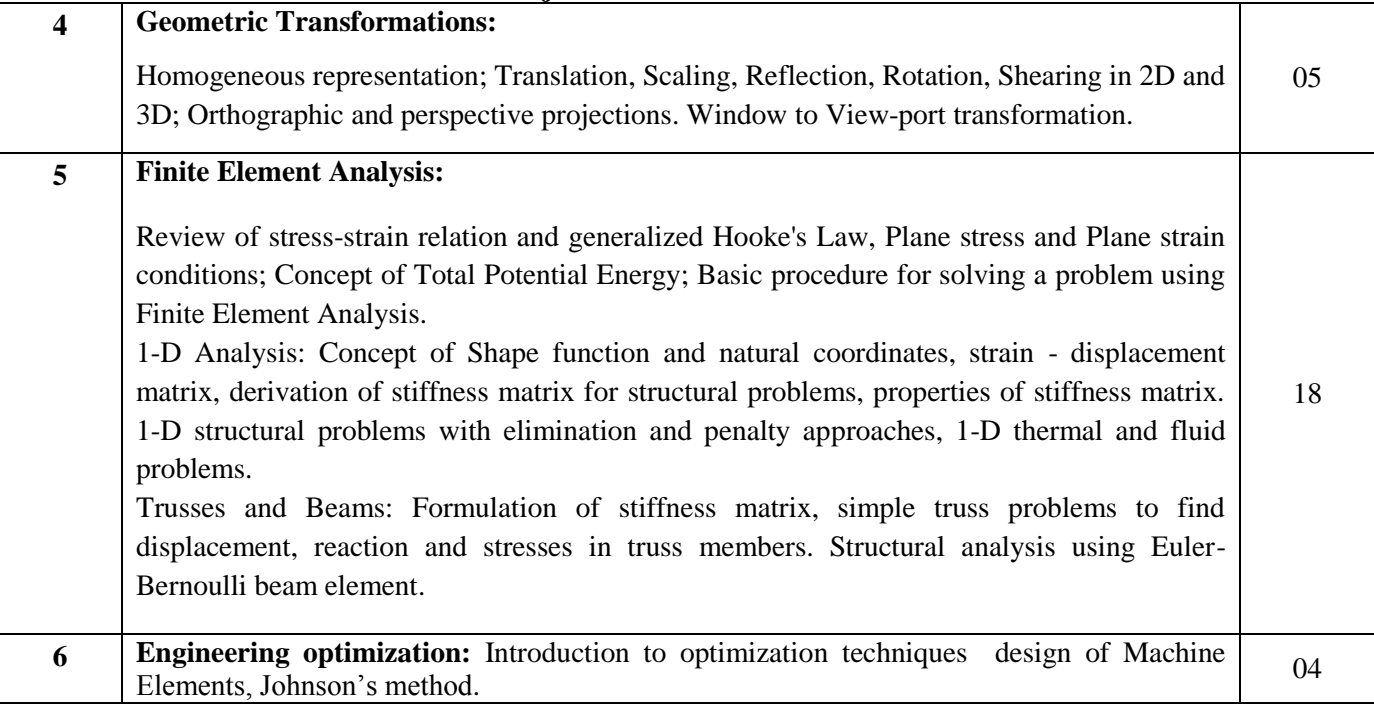

# **Suggested Specification table with %Marks (Theory):**

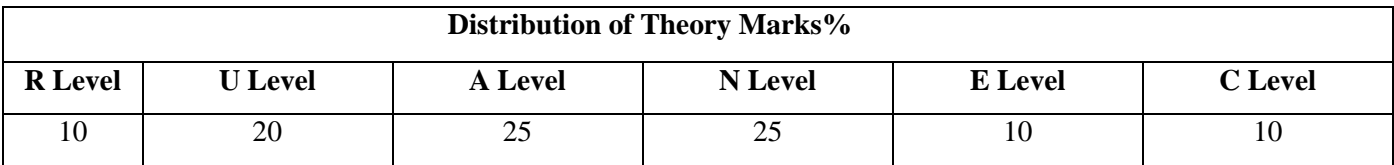

**R: Remembrance; U: Understanding; A: Application, N: Analyze and E: Evaluate C: Create and** 

# **above Levels (Revised Bloom's Taxonomy)**

**Course Outcomes:**Students will be able to:

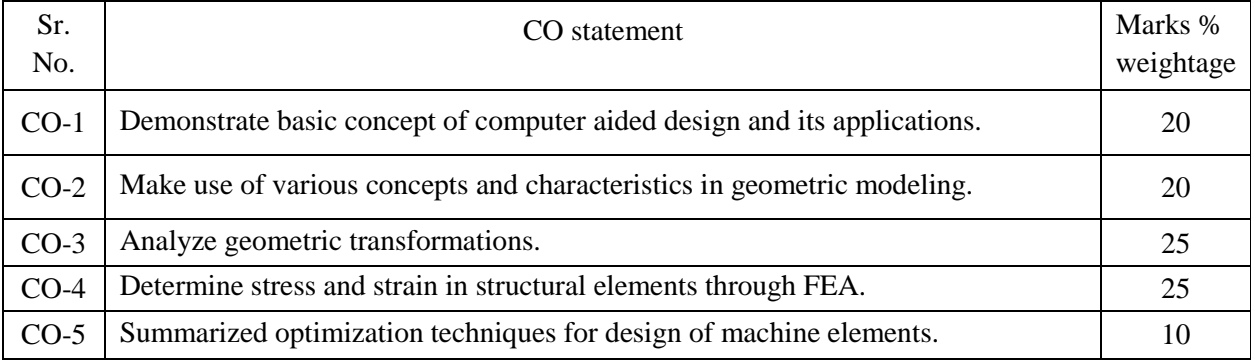

### **Reference Books:**

- 1. Ibrahim Zied, CAD / CAM: Theory and Practice, McGraw-Hill
- 2. Hearn E J and Baker M P, Computer Graphics, Pearson.

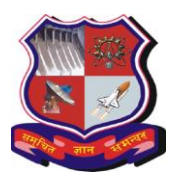

# **GUJARAT TECHNOLOGICAL UNIVERSITY**

# **Bachelor of Engineering Subject Code: 3161903**

- 3. Chandrupatla T A and Belegundu A D, Introduction to Finite Elements in Engineering, PHI.
- 4. Logan D, A First Course in the Finite Element Method, Cengage.
- 5. David F. Rogers and J. Alan Adams, "Mathematical Elements for Computer Graphics", McGraw-Hill.
- 6. S.S.Rao, "Engineering Optimization", A wiley –Interscience.

# **List of Experiments:**

- 1. Prepare a programme for plotting lines and curves using algorithms learned.
- 2. Introductory exercise for 3-D modelling.
- 3. Exercise for advanced 3-D modelling.
- 4. Exercise for 3-D editing options.
- 5. Exercise for Assembly modelling.
- 6. Exercise for FEA of 1-D structural problems.
- 7. Exercise for FEA of trusses.
- 8. Exercise for FEA using Beam Element.
- 9. Exercise for FEA of 1-D thermal problems.
- 10. Exercise for FEA of 2-D structural problems.
- 11. Exercise for developing the optimization model of machine element using Johnson Method.

### **Major Equipment:**

- 1. Computers / Workstations
- 2. CAD Software
- 3. FEA Software

### **List of Open Source Software/learning website**:

- 1. [www.nptel.ac.in/](http://www.nptel.ac.in/)
- 2. [http://help.autodesk.com/view/fusion360/ENU/.](http://help.autodesk.com/view/fusion360/ENU/) <https://academy.autodesk.com/course/108871/introduction-cad-engineers>
- 3. <http://help.autodesk.com/view/fusion360/ENU/?learn=assemble>
- 4. <http://help.autodesk.com/view/fusion360/ENU/?learn=simulate>
- 5. <https://academy.autodesk.com/curriculum/introduction-cad-and-cae>
- 6. <https://www.youtube.com/watch?v=XmBNKNIz0rY>
- 7. <https://www.youtube.com/watch?v=DmWHKkBnw6o>